# **Foreman - Feature #356**

# **More improvements for Debian package specification**

07/21/2010 03:19 PM - Jochen Schalanda

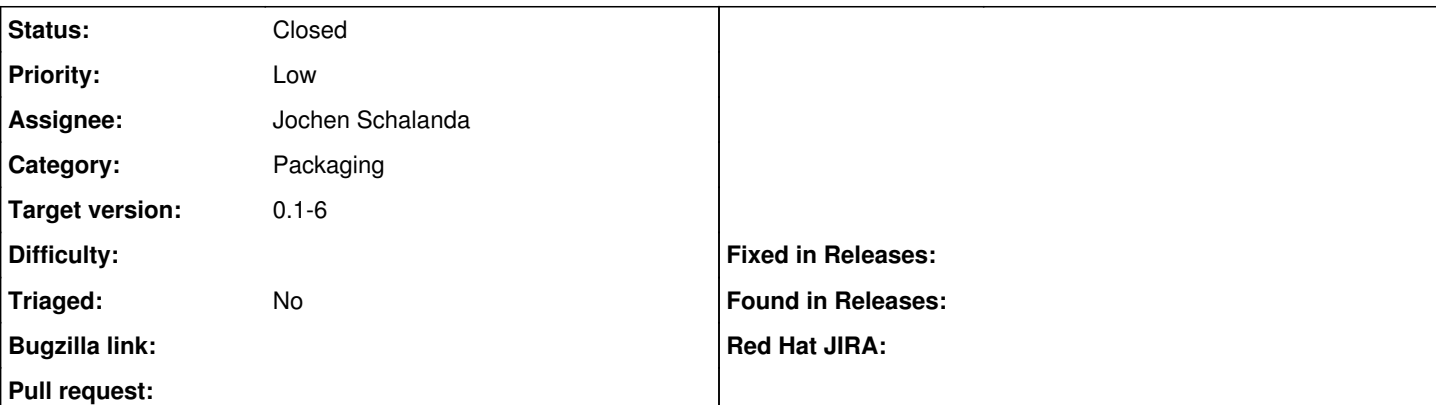

#### **Description**

More improvements for the Debian package specs:

- Added rake task pkg: deb to build a Debian package for Foreman with debuild.
- Relaxed dependencies in Debian control file to hopefully allow installation of the foreman DEB under Ubuntu karmic, Ubuntu lucid, Debian lenny and Debian sid.
- Fixed error in preinst script when Puppet is not installed and group 'puppet' doesn't exist yet.

The packages built by this spec should be able to run on Debian lenny, Debian sid, Ubuntu karmic and Ubuntu lucid.

## **Associated revisions**

### **Revision 7a3815fb - 10/24/2010 01:50 PM - Jochen Schalanda**

Fixes #356 - More improvements for Debian package specification

- Added rake task pkg:deb to build a Debian package for Foreman with debuild.
- Relaxed dependencies in Debian control file to hopefully allow installation of the foreman DEB under Ubuntu karmic, Ubuntu lucid, Debian lenny and Debian sid.
- Fixed error in preinst script when Puppet is not installed and group 'puppet' doesn't exist yet.

## **History**

## **#1 - 08/15/2010 05:58 PM - Ohad Levy**

just tried it and got the following error:

```
rake pkg:deb
(in /home/ohad/git/foreman)
This package has a Debian revision number but there does not seem to be
an appropriate original tar file or .orig directory in the parent directory;
(expected one of foreman_0.1.5.orig.tar.gz, foreman_0.1.5.orig.tar.bz2,
foreman_0.1.5.orig.tar.lzma or foreman.orig)
continue anyway? (y/n) y
 dpkg-buildpackage -rfakeroot -D -us -uc
dpkg-buildpackage: set CFLAGS to default value: -g -O2
dpkg-buildpackage: set CPPFLAGS to default value: 
dpkg-buildpackage: set LDFLAGS to default value: -Wl,-Bsymbolic-functions
dpkg-buildpackage: set FFLAGS to default value: -g -O2
dpkg-buildpackage: set CXXFLAGS to default value: -g -O2
dpkg-buildpackage: source package foreman
dpkg-buildpackage: source version 0.1.5-2
dpkg-buildpackage: source changed by Jochen Schalanda <jochen@schalanda.name>
dpkg-buildpackage: host architecture i386
dpkg-checkbuilddeps: Unmet build dependencies: cdbs
dpkg-buildpackage: warning: Build dependencies/conflicts unsatisfied; aborting.
dpkg-buildpackage: warning: (Use -d flag to override.)
debuild: fatal error at line 1340:
dpkg-buildpackage -rfakeroot -D -us -uc failed
Error while building the DEB package with `debuild`.
```
### am I missing something?

## **#2 - 08/21/2010 07:45 AM - Jochen Schalanda**

dpkg-checkbuilddeps: Unmet build dependencies: cdbs dpkg-buildpackage: warning: Build dependencies/conflicts unsatisfied; aborting.

## You should install the package cdbs as it's needed for building the foreman .DEB package.

I'll have a look at how to automate this in the Rakefile when I find some time.

## **#3 - 10/24/2010 01:46 PM - Ohad Levy**

*- Target version set to 0.1-6*

#### **#4 - 10/24/2010 01:56 PM - Jochen Schalanda**

*- Status changed from New to Ready For Testing*

Applied in changeset [7a3815fb1b70b86c01c32330f88bbed126693696](https://projects.theforeman.org/projects/foreman/repository/foreman/revisions/7a3815fb1b70b86c01c32330f88bbed126693696).

#### **#5 - 10/24/2010 01:59 PM - Ohad Levy**

*- Status changed from Ready For Testing to Closed*

# **#6 - 10/15/2018 01:44 PM - Tomer Brisker**

*- Category changed from 21 to Packaging*

## **Files**

0001-Added-rake-task-pkg-deb-to-build-a-Debian-package-fo.patch 3.37 KB 07/21/2010 Jochen Schalanda